, **manueled** 2427 i<sub>liman</sub>e<sup>s</sup> Minipilot RC5

★★★

# Do czego to służy?

W Elektronice dla Wszystkich, podobnie jak w wielu innych pismach przeznaczonych dla elektroników, opublikowano sporo urządzeń współpracujących z typowymi pilotami od domowego sprzętu RTV. Najczęściej były to układy służące do sterowania urządzeniami nie posiadającymi fabrycznie takiej możli− wości, a także sterowniki uniwersalne, po− zwalające na nadzorowanie pracy dowolnych urządzeń zasilanych energią elektryczną.

Do dekodowania informacji przesyła− nych przez piloty najczęściej, a właściwie zawsze stosowane były scalone dekodery kodu RC5, co znacznie podrażało konstruk− cję tych układów. Fabrycznie produkowane dekodery kodu RC5 z zasady przeznaczone są do pracy ze sprzętem RTV, co narzuca pewne ich funkcje, nie zawsze dla nas po− trzebne, a często nawet utrudniające konstru− owanie układów.

W obecnej chwili nasze możliwości kon− struowania nowych urządzeń wykorzystują− cych kod RC5 ogromnie się zwiększyły. Nie jesteśmy już skazani na stosowanie fabrycz− nych dekoderów RC5 i na dobudowywanie do nich mniej lub bardziej rozbudowanych układów rozszerzających ich funkcje. We− szliśmy już w nowy świat: w świat techniki mikroprocesorowej i trzeba przyznać, że był to olbrzymi krok naprzód. Zastosowanie do programowania procesorów pakietu BA− SCOM dało nam zupełnie nowe możliwości łatwego i przyjemnego konstruowania no− wych urządzeń, w tym układów wykorzystu− jących transmisję w podczerwieni zgodną z RC5.

Jednak jedna rzecz pozostaje nie zmienio− na: do sterowania nawet najbardziej skompli− kowanymi urządzeniami zawsze musimy sto− sować fabryczne piloty, najczęściej od odbiorników telewizyjnych. Rodzi to pewne problemy, a nawet konflikty rodzinne. Naj− częściej w domu posiadamy jeden telewizor, który przez większą część czasu a szczegól− nie wieczorami, wykorzystywany jest przez innych domowników. Zabranie pilota od te− lewizora Ojcu, oglądającemu mecz piłkarski, lub Matce, podziwiającej kulinarne wyczyny pana Kuronia, to powód do dzieciobójstwa, usprawiedliwionego przez każdy sąd!

Tymczasem liczba układów sterowanych kodem RC5 rośnie i będzie nadal rosnąć. Bę− dą to zabawki (np. Raabowóz 2001), układy automatyki domowej, zegary, sterowniki ser− womechanizmów, a nawet zamki szyfrowe sterowane kodem RC5. A zatem, konieczno− ścią chwili stało się zbudowanie własnego pi− lota, o możliwościach takich, jakie będą nam w najbliższym czasie potrzebne. Nie potrze− bujemy żadnych skomplikowanych urzą− dzeń: wystarczy nam malutki pilocik, wypo− sażony w klawiaturę zawierającą maksimum 16 przycisków, w tym w klawisze numerycz− ne. Większych i bardziej rozbudowanych pi− lotów nie ma sensu budować. Takie urządze− nia można zakupić w sklepach RTV za sto− sunkowo niewielkie pieniądze, a ponadto za− wsze mamy "w rezerwie" Mega Pilota RC5, układ opublikowany w Elektronice Praktycz− nej 1/2000, emitujący WSZYSTKIE (64) ko− dy RC5 pod KAŻDY z przewidzianych nor− mą adresów (32 adresy), czyli pozwalający na wysłanie ... 2048 poleceń!

Projekt minipilota RC5 został przeze mnie opracowany, przetestowany i obecnie oddaję jego dokumentację do dyspozycji Czytelników Elektroniki dla Wszystkich. Układ wyposażony jest w szesnastoprzyci− skową klawiaturę: dziesięć klawiszy nume− rycznych, których naciśnięcie powoduje emitowanie komend od 0 do 9 i sześć klawi− szy funkcyjnych. Oczywiście, ten podział jest dość umowny i faktyczne wykorzystanie klawiszy będzie ściśle zależeć od programu obsługującego procesor. Niemniej, wprowa− dzenie klawiatury numerycznej może w przyszłości, jak się przekonacie, znacznie ułatwić życie programistom.

uxmows 2000

Układ minipilota został zbudowany z wy− korzystaniem popularnej (stosowanej także w Mega Pilocie) i co bardzo ważne: relatywnie taniej kostki typu HT6230, produkcji znanej Wam firmy HOLTEK. Kostki HOLTEK−a ma− ją liczne zalety, ale i jedną wadę: są niekiedy trudno dostępne. Na szczęście HT6230 po− siada liczne zamienniki, o niewiele większej cenie zakupu.

Poza wspomnianym koderem RC5 nasz pilot zawiera tylko garstkę elementów dys− kretnych i szesnaście klawiszy. Tak więc je− go zbudowanie nie będzie przekraczać moż− liwości średnio zaawansowanych konstruk− torów. Ale, uwaga: HT6230 wykonany jest w technice SMD i przed rozpoczęciem budo− wy pilota musicie posiąść umiejętność luto− wania takich elementów.

### Jak to działa?

Schemat elektryczny proponowanego ukła− du pilota został pokazany na **rysunku 1**. Sercem układu jest rewelacyjna kostka produkcji firmy HOLTEK – HT6230, uni− wersalny nadajnik kodu RC5. Przymiotnik "rewelacyjna" jest chyba w pełni uzasa− dniony, ponieważ układ ten, spełniający bardzo złożone funkcje, potrzebuje do działania zaledwie dwóch elementów ze− wnętrznych: rezystora i taniego rezonatora ceramicznego.

### Podstawowe parametry elektryczne układu HT6230

Napięcie zasilania: 2,4 ... 5,2VDC (5,5V maks.) Prąd zasilania: 1µA w stanie spoczynku, 1,5 mA w stanie aktywnym Częstotliwość oscylatora: 429kHz

*<u><b>TLESTRONISA AT IT HT</u>* Opis wyprowadzeń układu HT6230 Pin Nazwa **Funkcja** 3, 28 ZINO ... ZIN3 Wejścia matrycy Z (adresu) 4 MCODE Wyjście modulowanej danymi częstotliwości nośnej<br>5 CODE Wyjście szeregowe danych 5 CODE Wyjście szeregowe danych<br>6 ... 10, 12 ... 14 DRS0 ... DRS7 Wyjścia driverów skanowa Wyjścia driverów skanowania klawiatury 11 VSS Masa zasilania 15 OSC Wejście oscylatora generatora zegarowego 16, 17 TT Wejścia testowania układu 18 ... 24, 26 XIN0 ... XIN7 Wejścia matrycy X (poleceń) 25 VDD Dodatnie napięcie zasilania

27 MS Weiście wyboru trybu pracy

Ogromną wygodą dla konstruktorów jest wyposażenie układu w wyjście MCODE, na którym podczas transmisji danych pojawia się odpowiednio zmodulowany sygnał o często− tliwości 36kHz. Dzięki temu kompletny układ pilota składa się zaledwie z trzech rezy− storów, rezonatora, tranzystora i diody IRED.

Układ HT6230 może pracować w dwóch trybach, wybieranych za pomocą wymuszenia stanu niskiego lub wysokiego na wejściu MS.

**Tryb pracy z wybieraniem jednym przyciskiem – na wejściu MS stan wysoki.**

W tym trybie naciśnięcie jednego z przy− cisków klawiatury wybierania adresu powo− duje zapamiętanie go w rejestrach układu, wygenerowanie jego kodu i polecenia numer 63. Ponieważ adres urządzenia został zapa− miętany, do wydawania następnych poleceń używamy tylko jednego z klawiszy klawiatu− ry rozkazów.

**Tryb pracy z wybieraniem za pomocą dwóch przycisków – na wejściu MS stan niski.**

W tym trybie adres nie jest zapamiętywany i do wydania polecenia potrzebne jest jednocze− sne naciśnięcie dwóch klawiszy: adresu stero− wanego urządzenia i odpowiedniego polecenia.

W naszym pilocie układ HT6230 pracuje w jakby w drugim trybie. "Jakby" ponieważ klawiatura wybieranie adresu nie jest dostęp− na, a zestaw dwóch klawiszy powodujących wysyłanie poleceń pod adres "0" jest ze sobą zwarty na stałe. Powoduje to wysyłanie pole− ceń pod adres odpowiadający zwykle adreso− wi odbiornika telewizyjnego. Zawsze jednak istnieje możliwość zmiany tego adresu, jed− nak wyłącznie za pomocą przecięcia jednej ze ścieżek i wykonania nowego połączenia po− między wyprowadzeniami układu scalonego.

Zmodulowany sygnał częstotliwości no− śnej pobierany jest z wyjścia MCODE ukła− du HT6230 i podawany na bazę tranzystora T1, który pełni rolę wzmacniacza prądowego zasilającego diodę nadawczą IRED.

Częstotliwość pracy wewnętrznego oscy− latora układu kodera stabilizowana jest za po− mocą taniego rezonatora ceramicznego Q1.

### Montaż i uruchomienie

Na **rysunku 2** została pokazana mozaika ścieżek płytki obwodu drukowanego i roz− mieszczenie na niej elementów. Ze względu na znaczną komplikację połączeń, okazało się nieuniknione zastosowanie laminatu dwu− stronnego z metalizacją.

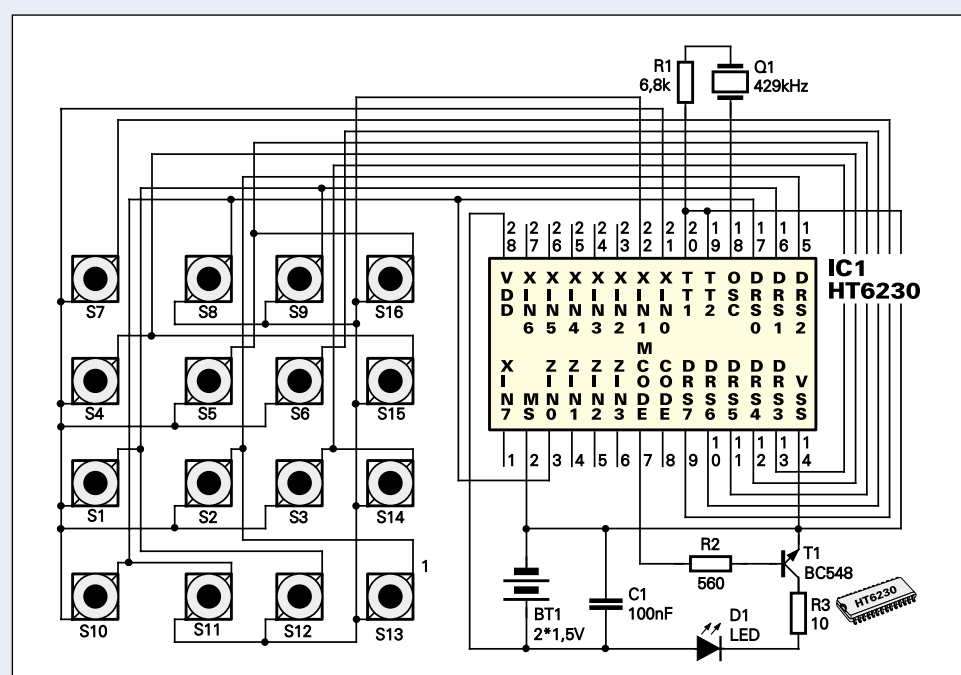

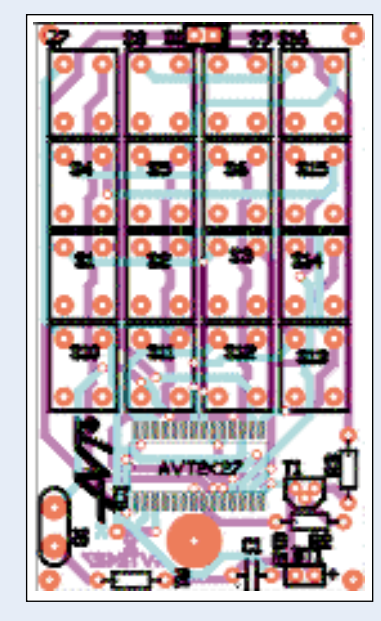

Rys. 2

Montaż rozpoczniemy od najtrudniejszej jego części: wlutowania układu SMD i jest to jedyna czynność, która może sprawić pewne trudności początkującym konstruktorom. Ab− solutnie nieodzownym warunkiem jej prawi− dłowego wykonania jest posiadanie lutowni− cy wysokiej klasy, najlepiej specjalnie prze− znaczonej do lutowania elementów SMD. Układ scalony należy najpierw przykleić do powierzchni płytki, układając go tak, aby wszystkie wyprowadzenia znalazły się dokła− dnie pośrodku przeznaczonych dla nich pól lutowniczych. Do klejenia nie należy używać kleju szybko schnącego w rodzaju SUPER GLUE, ale wyłącznie kleje wolno wiążące, nawet zwyczajny klej biurowy lub małą kro− pelkę DISTAL−u lub POXIPOL−u. Po zasch− nięciu kleju dobrze oczyszczoną lutownicą

lutujemy wyprowadzenia układu, stosu− jąc minimalne, śladowe ilości cyny. Z doświadczenia wiem jednak, że nie wszystkim z Was uda się wlutować układ SMD za "pierwszym podej− ściem". Co zrobić, jeżeli w pewnym momencie zbyt wielka kropelka cyny połączy ze sobą dwa wyprowadzenia układu scalonego? Po pierwsze, nie na− leży wpadać w panikę i nie starć się usunąć nadmiaru cyny "grzebiąc" w płytce lutownicą. Takie postępowa− nie jedynie może pogorszyć sytuację, a nawet doprowadzić do powstania ko− lejnych zwarć. Polecam własną, wy− próbowaną metodę usuwania zwarć z elementów SMD, którą na szczęście muszę stosować dość rzadko. Potrzebne nam będą maleńkie (ale naprawdę ma− leńkie!) kawałeczki kalafonii. Taki okruszek kładziemy w miejscu, w którym powstało zwarcie i całość podgrzewamy lutownicą. W momencie kiedy cyna stopi się i nabierze połysku,

Rys. 1

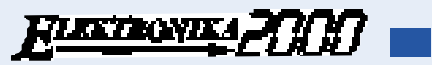

strząsamy ją energicznym ruchem z płytki. Szybkie wykonanie tych czynności zawsze pozwalało mi na pozbycie się nadmiaru luto− wia i usuniecie zwarcia.

Płytka obwodu drukowanego została zwymiarowana pod konkretną obudowę: Z−14. Obudowa jest nie najbrzydsza, w sza− rym kolorze, a jedyną jej wadą jest to, że jest nieco zbyt duża. Nie wybrzydzajmy jednak: obudowa pasująca do wykonanego układu to prawdziwy skarb i należy go wykorzystać.

Kolejną czynności będzie zatem wykona− nie w płycie czołowej obudowy otworów na klawisze. Do zaznaczenia punktów, w których mają zostać wywiercone otwory posłużymy się matrycą, którą przez chwilę stanie się płyt− ka obwodu drukowanego. Wkładamy ją do pokrywki obudowy (twarzą w dół) i poprzez dodatkowe otworki, umieszczone pomiędzy punktami lutowniczymi klawiszy, zaznacza− my 16 punktów na spodniej stronie pokrywy obudowy. Czynność tę najlepiej wykonać za pomocą cienkiej igły krawieckiej.

Teraz przewiercenie idealnie równych otworów w obudowie będzie już fraszką. Otwory te wiercimy starannie, wiertłem o średnicy 3mm, najlepiej za pomocą wier− tarki wolnoobrotowej (z regulacją obrotów).

Po wywierceniu otworów możemy jeszcze wykonać naklejkę na płytę czołową obudowy. Wzór takiej naklejki został pokazany na **ry− sunku 3**. Na naklejce, którą powinniśmy przenieść metodą kserograficzną na papier sa− moprzylepny, umieszczone zostały oznacze− nia klawiszy oraz specjalna tabelka, w którą dla pamięci możemy wpisać funkcje pełnione w danym urządzeniu przez klawisze A ... F.

Nasz minipilot powinien być zasilany na− pięciem stałym o wartości 2,4 .... 5VDC. Ze względu na typ zastosowanej obudowy wy− bierzemy na źródło zasilania dwie baterie R4,

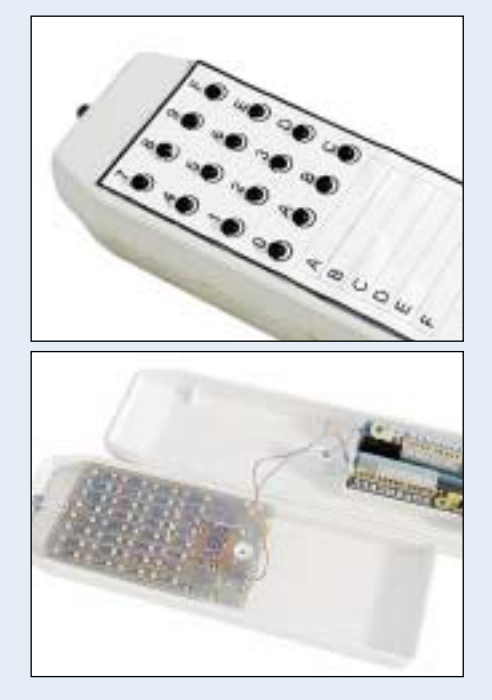

które przy normalnej eksploatacji układu po− winny wystarczyć na wiele miesięcy pracy. Okazuje się teraz, jak wygodna jest obszerna obudowa, w której znajduje się wystarczają− co dużo, miejsca na swobodne zamocowanie dwóch baterii. Jedyną kłopotliwą czynnością, jaką będziemy musieli wykonać, będzie je− szcze zrobienie z kawałków sprężystej bla− szki styków do baterii i przyklejenie ich we− wnątrz przeznaczonego na nie pojemnika w dolnej części obudowy.

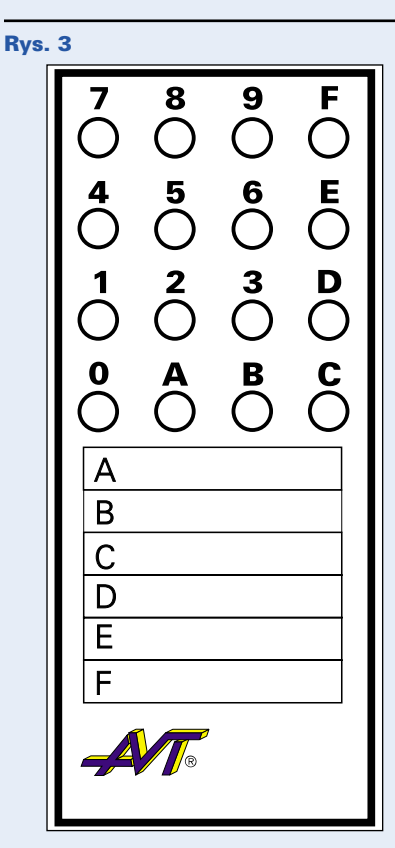

Ostatnią czynnością będzie przylutowanie do płytki diody nadawczej IRED i umieszcze− nie całości wewnątrz obudowy. Dioda IRED powinna wystawać na zewnątrz przez otwór wywiercony w przedniej części obudowy.

Układ nie wymaga uruchamiania ani jakiej−

kolwiek regulacji, a jego działanie możemy sprawdzić za pomocą odbiornika telewizyjne− go, np. włączając kolej− no kanały od 0 to 9 za pomocą klawiatury alfa− numerycznej.

**Uwaga: większość telewizorów produk− cji japońskiej i dale− kowschodniej nie wy− korzystuje kodu RC5.** 

Od tego momentu możemy uznać nasz układ za gotowy do eksploatacji i używać go zgodnie z przezna−

## Wykaz elementów

#### Kondensatory

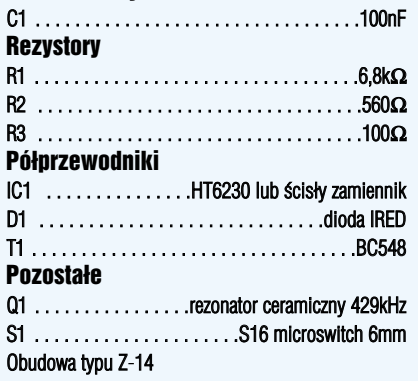

Komplet podzespołów z płytką jest dostępny w sieci handlowej AVT jako kit szkolny AVT−2427

czeniem: do sterowania Raabowozem 2001 lub innym, wymyślonym przez niżej podpisa− nego, układem. Mam też nadzieję, że już wkrótce będziecie budować własne układy mikroprocesorowe, w których być może wy− korzystacie transmisję RC5.

Pozostał nam jeszcze jeden problem do roz− wiązania: do tej pory nasz pilot pracuje zawsze z adresem 0, czyli takim samym jak używany przez większość telewizorów produkcji euro− pejskiej. A zatem, może dojść do konfliktu, który uniemożliwi sterowanie układem zloka− lizowanym w tym samym pomieszczeniu, co telewizor. W takim wypadku będziemy mieli tylko jedno wyjście: zmienić adres, pod jaki wysyłane są komendy z naszego pilota. Nieste− ty, na płytce nie zmieściły się już jakiekolwiek przełączniki i zmiany będziemy musieli doko− nać brutalnymi metodami: przecinając jedno połączenie na płytce (oznaczone symbolem "X") i za pomocą kynaru wykonując nowe, zgodnie z opisem na **rysunku 4**.

> **Zbigniew Raabe** e−mail **zbigniew.raabe@edw.com.pl**

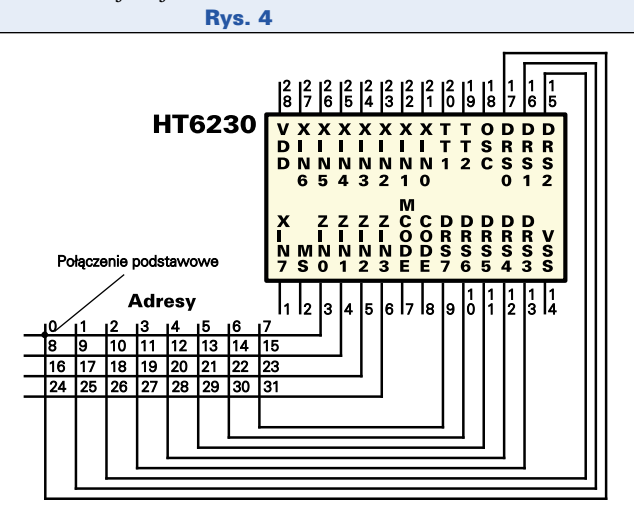

Elektronika dla Wszystkich 79